#### Outils informatiques 1

Licence premier semestre Claire HANEN

### Plan du cours

- Une machine à traiter l'information : principes généraux de fonctionnement et fichiers
- Etude d'un tableur: formules, fonctions, gestion des données
- Principes de fonctionnement d'Internet
- En TD:
	- –Manipulation du système d'exploitation,
	- usage d'un traitement de texte,
	- –d'un tableur,
	- –de logiciels de navigation et de messagerie.

### Recommandations

- • Logiciels de travail: Microsoft Office ou Open Office (téléchargeable gratuitement)
- Environnement de travail: PC
- En TD: se munir d'une disquette ou d'une clé USB et sauvegarder son travail
- Prendre des notes en cours et en TD (garder une trace écrite)
- • Salle libre-service en 213 (éviter si vous disposez d'un ordinateur à domicile)

#### Une machine à traiter l'information

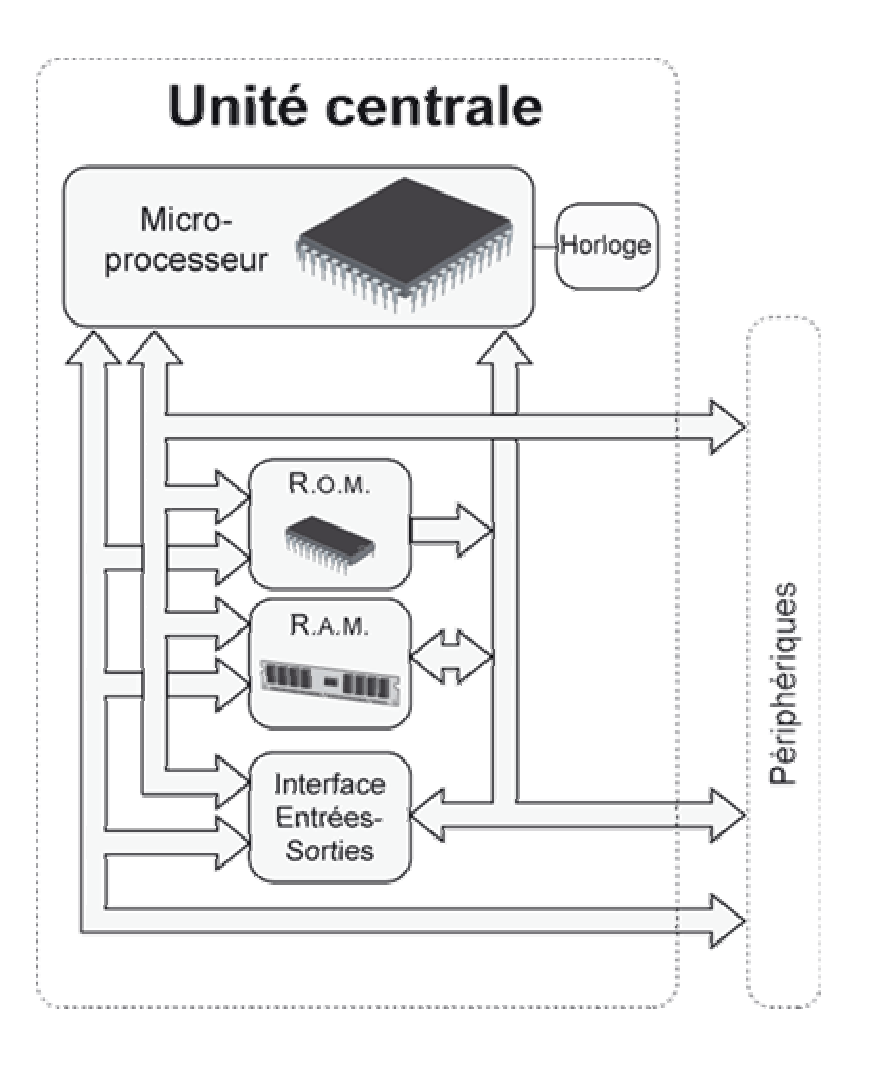

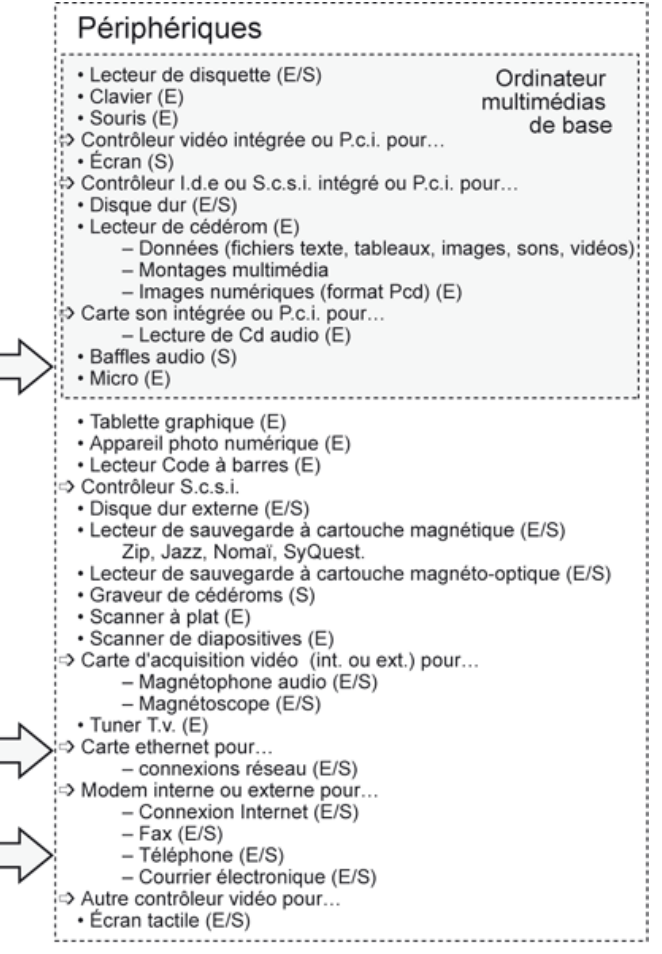

### Quelle information?

- Du point de vue de l'utilisateur: des images, des textes, des calculs, des dessins, des liens….
- Du point de vue de la machine:
	- –Assemblages d'informations binaires
	- –Un bit = un « fil » support d'une information binaire
	- *il y a du courant (1)* / *il n'y a pas de courant* (0)

D'autres supports existent pour l'information:

CD: *la lumière se reflète (1)* / *la lumière est absorbée*(0)

Disque magnétique: *une particule est aimantée dans un sens (1) ou dans un autre (0)*

## Codage

- Lien entre le monde de l'utilisateur et celui de la machine.
- Toutes les informations manipulées par une machine sont codées. Puis restituées sous une forme d'image au travers de périphériques (Ecran/ imprimante)
- Le système de codage est différent selon les informations manipulées.
- Chaque ensemble de données codées doit être traité par un programme qui en connaît le code.

#### Quantité d'information/taille du code

- Sur 1 bit, on peut coder 2 informations.
- Sur 2 bits consécutifs: 00, 01, 10, 11
	- On peut coder 4 informations différentes.
- Sur n bits consécutifs on peut coder  $2^n$  informations différentes
- Réciproquement, pour un ensemble de X informations différentes à coder, il faut au minimum des codes de  $k = \lceil log2(X) \rceil$  bits:

$$
2^{k-1} < X \leq 2^k
$$

• Plus l'ensemble à coder est vaste, plus le code de chaque information est gros.

## Exemple 1 : Codage des lettres

- Il y a 26 lettres. Comment attribuer un code différent à chaque lettre?
- Sur 4 bits, on code 2<sup>4</sup>=16 informations différentes
- Sur 5 bits on peut coder 32 informations différentes:
- Il faut donc des codes de 5 bits pour coder toutes les lettres.
- A: 00000, B: 00001, C:00010, … Z: 11001
- Les ordinateurs utilisent des codes pour les caractères codés sur 1 octet (8 bits) : ASCII, 256 caractères différents peuvent être codés
- Ou sur 2 ou 4 octets (16 ou 32 bits): UNICODE, possibilité de coder 4 milliards de caractères.

# Exemple 2: Codage des images

- Une image est un tableau de Pixels (points lumineux et colorés sur l'écran)
- Nombre de pixels: dépend de la définition de l'image/de l'écran. Ex: 1280X1024
- Les informations rattachés à un pixel sont:
	- Sa luminosité (combien d'intensités possibles? Ex: 2
	- Sa couleur (combien de couleurs possibles? Ex: 16 millions)
- On peut dans ce exemple coder un pixel sur 25 bits: 1 bit pour l'intensité, 24 bits pour la couleur
- Chaque image, si elle est codée comme la juxtaposition des codes de chacun des pixels, prend donc:

1280x1024x25= environ 3,3 millions bits

### Mesures de taille et de vitesse

- 2 $^{10}$ = 1024
- 1 octet = 8 bits
- Kilo: 1 K unité =  $2^{10}$  \* unité

(Ex: 1Ko=1024 octets)

- •Méga 1 M unité=  $2^{20}$  \* unité =  $2^{10}$  \* K unité
- •Giga 1 G unité=  $2^{30}$  \* unité =  $2^{10}$  \* M unité
- Bauds: 1Bds= 1 bit/ seconde
- KBds, MBds.

## Tailles usuelles (en 2005)

- •Disque dur: entre 80 et 250 Go
- Une disquette: 1,4 Mo
- Une clé USB: entre 64 Mo et 4 Go
- Mémoire RAM: entre 128 Mo et 1 Go
- Un modem classique: 56 Kbds
- Une liaison ADSL: environ 20Mbs

#### Quel traitement de l'information?

- Les ordinateurs permettent de stocker de l'information et de la transformer
- Les transformations se font par calcul:
- Ex : mettre en vidéo inversée une partie d'une image noir et blanc consiste à inverser la valeur des bits d'intensité.
- Les suites de calculs sont décrits à l'aide de programmes
- Les programmes sont eux-mêmes de l'information. Cette information est aussi codée (langage machine).

#### Fonctions des différents éléments d'un ordinateur

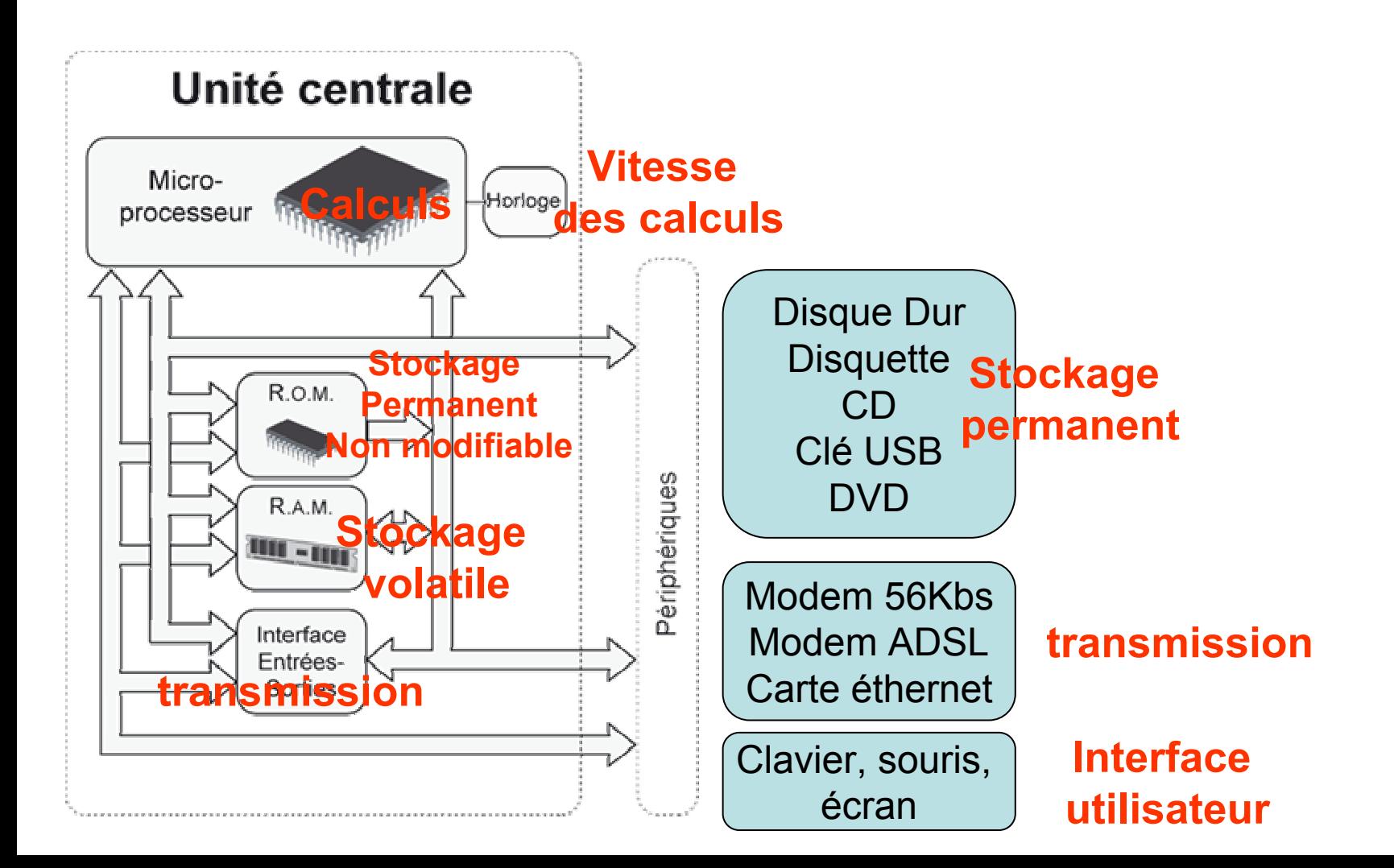

### Décodage d'une notice

- Un PC à vendre!
- Processeur Intel® Pentium® 4 540 avec technologie HT (3,20 GHz)
- Disque dur : 250 Go
- Mémoire principale : 512 Mo de RAM
- Lecteur / graveur optique : DVD double couche lit, enregistre et ré-enregistre sur CD et DVD jusqu'à 8,5 Go
- Ecran : TFT WXGA (1 280 x 768) 17
- Carte Ethernet 100Mbs

## Le système d'exploitation

- Programme du disque dur chargé en mémoire RAM lorsqu'on allume la machine.
- Permet l'interface entre l'utilisateur, ses données, les programmes et les périphériques.
- Ex: chaque périphérique possède un pilote: un ensemble de programmes lui permettant d'échanger de l'information avec la machine. Le système, lorsque l'utilisateur demande l'usage du périphérique, va charger le programme en mémoire et commencer son exécution.
- Principaux Systèmes d'exploitation: Mac OS, UNIX, LINUX, Windows xxx

#### Les fichiers

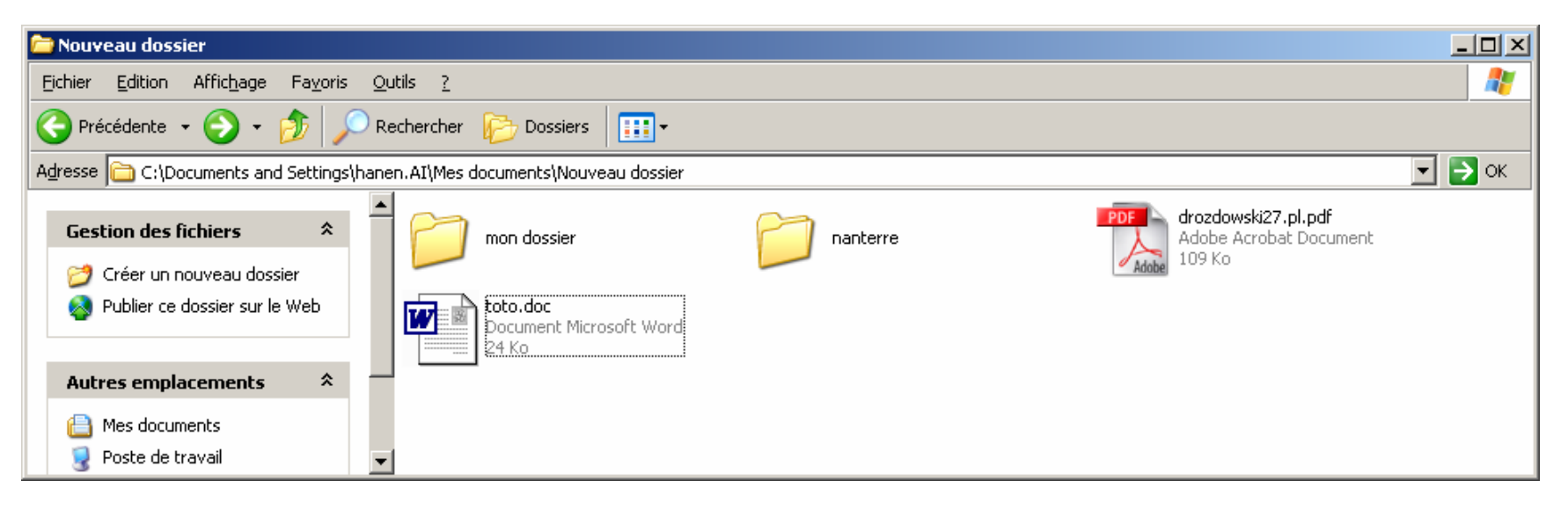

- • Les informations de l'utilisateur sont stockées sur les périphériques de stockage sous forme de fichiers (ensemble d'information codées selon un système de codage, et possédant un nom).
- •Le système de codage caractérise en général le format du fichier
- • Le système permet à l'usager de classer ses fichiers sous forme arborescente. Il fournit pour cela des fichiers particuliers, appelés dossiers ou répertoires qui ont pour fonction de « contenir » d'autres fichiers ou dossiers. (Permettent en fait d'y accéder avec la souris ou des commandes système)
- •Un fichier est repéré par son chemin d'accès.

# Types de fichiers

- Sous Windows, le format des fichiers est indiqué par leur créateur dans l'extension du nom. Le système associe un programme à chaque extension (paramétrable par l'usager)
- Sous d'autres systèmes, il y a un fichier associé caché à l'utilisateur qui l'indique
- Extensions usuelles
	- aaa.exe (programme exécutable- en langage machine)
	- aaa.bmp (image codée Bitmap)
	- aaa.doc (document Microsoft Word)

#### Stockage des fichiers et exécution de programme

- Physiquement les fichiers sont stockés sur des périphériques de stockage (disque dur, CD,…)
- Le système Windows définit pour chaque support physique qu'il manipule un Volume repéré par une lettre
	- En général: C = disque dur, A= disquette…
- Pour lancer un programme stocké sous forme de fichier exécutable, il faut que le système le charge en mémoire RAM et commence à l'exécuter.
- De même, les données manipulées par ce programme sont chargées en mémoire RAM.

#### Un utilisateur clique sur une icône

- • Le système repère la position de la souris, et les propriétés de l'icône.
- • Le système a dans ses tables
	- La position du fichier sur son volume.
	- Le programme associé à l'extension .doc.
- •Le système repère sur le disque dur le programme Word.
- • Il le charge en mémoire RAM, ainsi que le contenu du fichier toto.
- • Le programme Word commence à s'exécuter et fait appel au système pour afficher une image du document à l'écran – le système gère l'écran
- • Si l'utilisateur frappe sur une touche du clavier, il modifie le code du document situé en mémoire RAM (volatile). Le système permet d'afficher l'image de cette modification à l'écran.
- • Pour que cette modification affecte le fichier, il faut transférer l'information de la mémoire vers le disque dur (c'est l'enregistrement du fichier)

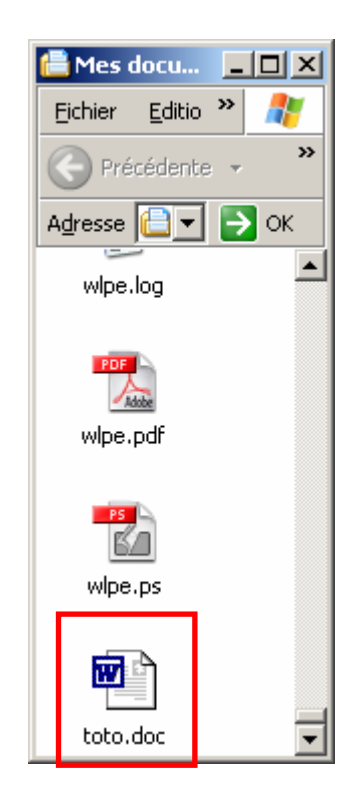

# Manipulation de l'arborescence

- Un utilisateur peut
	- Créer
	- Supprimer
	- renommer un dossier
- Visualiser l'arborescence (Explorer)
- Déplacer un fichier
	- Par Glisser-déposer
	- Par couper/coller
	- Par copier/coller
- Ces opérations sont accessibles par le menu Fichier ou Edition.

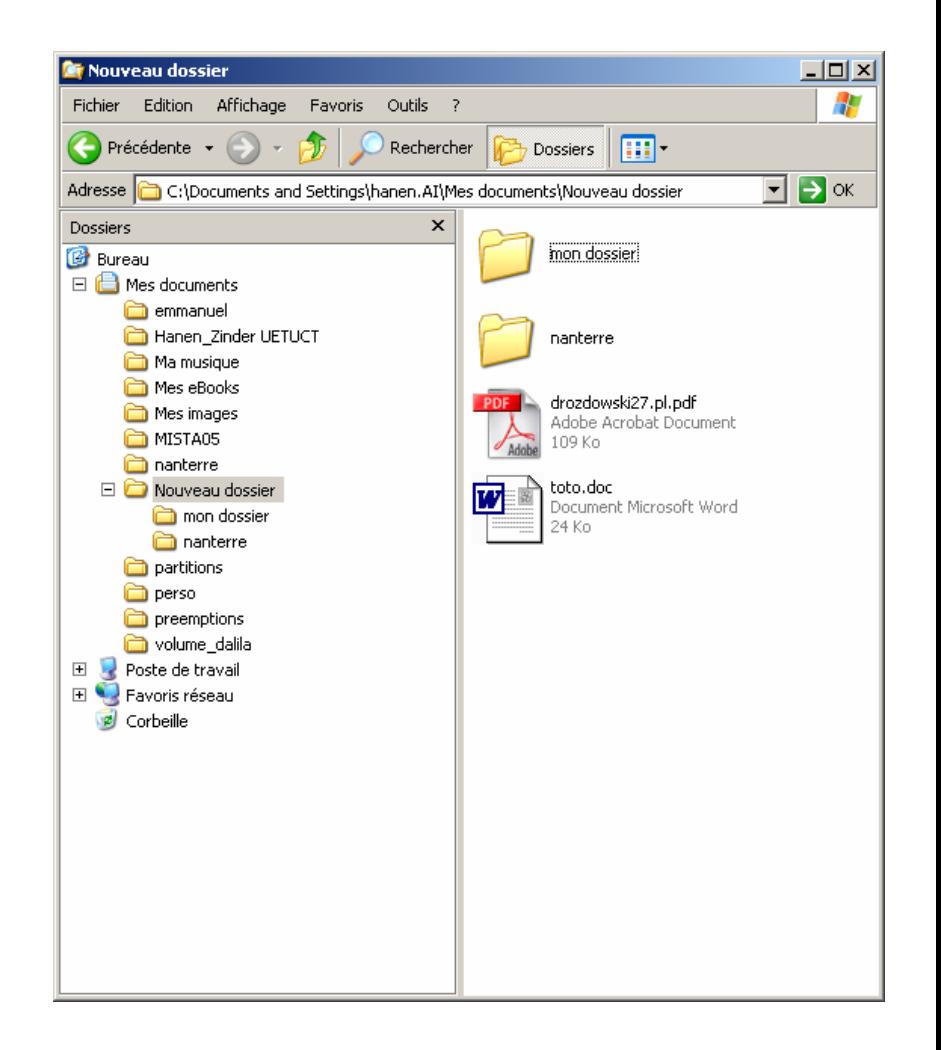

## Compression/archivage

- Certains utilitaires permettent de modifier le codage des données pour qu'elles prennent moins de place :
	- – Compression sans perte d'information (formats .zip, .tar,… etc)
		- Utilitaires WinRar, WinZip, powerarchiver, etc
		- Ces mêmes logiciels permettent de reconstituer les données dans leur codage original.
	- Compression avec perte d'information (formats gif, jpeg, mpeg (MP3), etc)
		- Conversion de formats par logiciels specialisés. Ex Paint pour les images.
		- Il n'y a pas de possibilité de reconstitution complète de l'information, même si l'on peut modifier le codage.

### Sécurité des données

- •**Sauvegardes** 
	- Régularité
	- Avoir toujours ses données en double
- • Anti-virus
	- Les virus sont des programmes qui échappent au système d'exploitation.
	- Ils sont véhiculés avec d'autres documents.
	- Des milliers de virus circulent et quelques centaines sont créés chaque jour dans le monde.
	- Les logiciels Anti-Virus comportent deux parts: une installation permanente, et une part qui va chercher les nouvelles « définition de virus », à intervalles réguliers.
	- Un logiciel Anti-Virus qui ne télécharge pas ses mises à jour est obsolète en quelques jours.
- •Mises à jour du système d'exploitation

Les systèmes Windows comportent de nombreuses failles exploitées par les fabricants de virus. Au fur et à mesure, ces failles peuvent être colmatées au moyen de mises à jour du système.

#### Sécurité des données

- • Sécurité et Internet (voir chapitre Internet)
	- –Anti-virus+ pare-feu + sites infréquentables
	- – Blagues et rumeurs: lorsqu'on annonce par mail l'existence d'un nouveau virus de source sûre, ou encore on reçoit une pétition au sujet de chats écorchés, VERIFIER sa VERACITE:

http:\\ www.hoaxbuster.com

# Types de logiciels

- Logiciel commercial
	- On achète une licence pour un poste, ou un serveur, ou un site. Elle peut être globale ou par paiement annuel des mises à jour.
	- Les formats et programmes associés sont gardés secrets.
- Logiciel FreeWare
	- Un logiciel mis gratuitement à disposition des usagers.
	- Il peut y avoir secret sur les programmes (dits source)
- Logiciel Libre, Open source
	- Logiciels développés selon une licence GNU, le programme source est disponible. Les programmeurs peuvent donc le reprendre, l'améliorer. La plupart du temps gratuit, parfois il y a participation financière à la diffusion (CD/DVD) pour version particulière (ex. système LINUX).
	- http://sourceforge.net/
- Logiciel Shareware
	- Logiciels mis à disposition gratuitement, développés par des personnes qui demandent une participation financière modique aux personnes qui l'utilisent.

#### Principaux outils logiciels et formats associés

- Traitement de texte
	- Wysiwig:MS Word, Open Office
	- Autres: LateX

Formats de fichiers associés:

- -.doc (codage MS Word, reconnu par OO)
- -.sxw (codage Open office, non reconnu par Word)
- -.rtf (rich text format, format d'échange reconnu par tous les traitement de texte)
- -.txt (texte seulement, sans mise en forme)
- - Lors de la conversion d'un format à l'autre il peut y avoir perte d'information concernant la mise en forme.

# Logiciels et formats (2)

- •**Tableur** 
	- Ms Excel, OO. Formats .xls, .sxc
- Présentation
	- Ms PowerPoint, OO. Formats .ppt,.sxi
- • Image, photo
	- Adobe Photoshop, The Gimp, Paint, (.bmp, .gif,.jpeg,…)
- • Formats portables d'impression
	- PS, PDF:
		- Peuvent être lus par des logiciels freeware (GsWiew, Adobe Acrobat Reader)
		- Sont générés par des logiciels libres ou commerciaux (Adobe Acrobat, PDFcreator, pilotes d'imprimantes (ps), ps2pdf,...)
- • Pages Web
	- Fichiers au format texte contenant des commandes qui sont interprétées par le navigateur. Sorte de langage de programmation pour décrire mise en forme. Format .html, .xml
	- Logiciels: edition de texte, Ms Front Page, Mozilla editor

# Logiciels et formats (3)

- On trouve aussi:
	- – Langages de programmation (JAVA, C, C++, Pascal, php, VBA …)
		- Fichiers texte contenant la description d'un programme dans un langage. Extension .c, pour programme C.
		- Ces programmes, pour être exécutés, doivent être traduits en langage machine (fichiers .exe) par un compilateur.
	- Dessin vectoriel
	- – Applications pour Internet (navigateurs, courrier électronique,..etc)

## Quelques liens utiles

• http://www.u-paris10.fr/

(Rechercher Hanen; Cours et TD disponibles en ligne)

•http://www.portices.univ-montp1.fr/Dimet/

(cours et exercices sur l'usage des nouvelles technologies)

- •http://www.commentcamarche.net/
- (informations détaillées et accessibles sur beaucoup d'aspects, pour les curieux)
- http://fr.openoffice.org/

(suite bureautique à télécharger)

•http://www.cnil.fr/

(commission nationale informatique et libertés)